#### **УТВЕРЖДАЮ**

Генеральный директор OOO «MURAKC» А.А Шашов <u>« 12 » cegemight</u> 2022 r.

## Системы измерительные газоаналитические

многофункциональные Mirax GS.

#### Исполнение Mirax GS-02

Руководство по эксплуатации

PYCF.411711.002 P3

г. Чайковский 2022г.

### Оглавление

<span id="page-1-15"></span><span id="page-1-14"></span><span id="page-1-13"></span><span id="page-1-12"></span><span id="page-1-11"></span><span id="page-1-10"></span><span id="page-1-9"></span><span id="page-1-8"></span><span id="page-1-7"></span><span id="page-1-6"></span><span id="page-1-5"></span><span id="page-1-4"></span><span id="page-1-3"></span><span id="page-1-2"></span><span id="page-1-1"></span><span id="page-1-0"></span>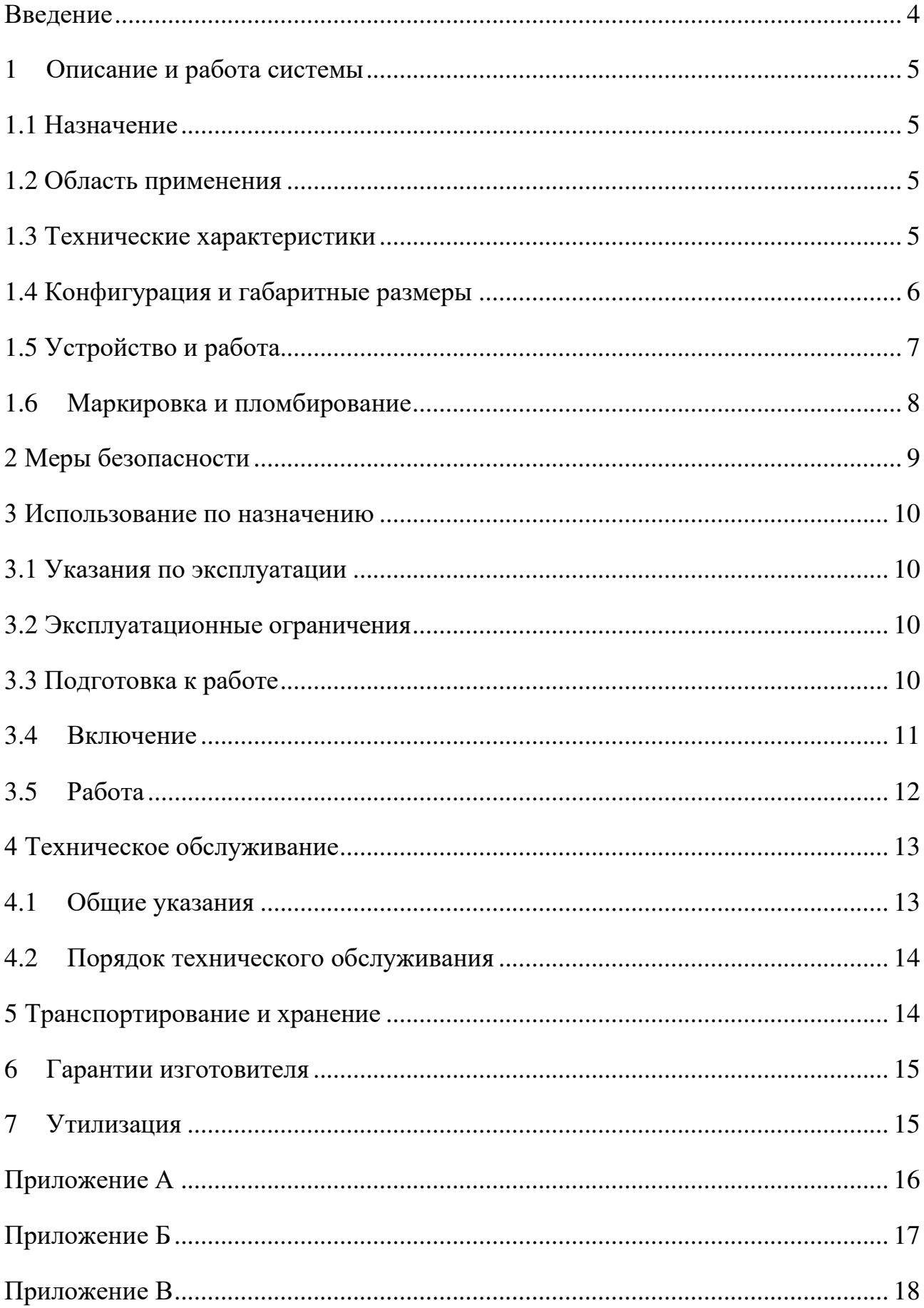

<span id="page-2-0"></span>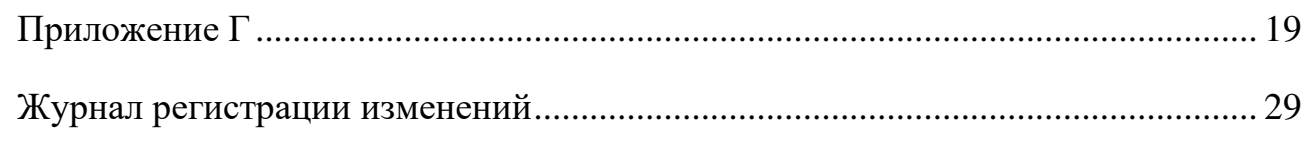

#### **Введение**

Настоящее руководство по эксплуатации (РЭ) предназначено для изучения устройства, конструкции и принципа действия систем газоаналитических измерительных многофункциональных Mirax GS (в дальнейшем – Mirax GS, система). РЭ содержит основные технические данные, информацию по использованию, рекомендации по техническому обслуживанию и другие сведения, необходимые для правильной эксплуатации, ремонта и хранения систем.

Изготовитель оставляет за собой право вносить конструктивные изменения, связанные с улучшением технических и потребительских качеств, вследствие чего в руководстве по эксплуатации возможны незначительные расхождения с текстом, графическим материалом на изделие, не влияющие на качество, работоспособность, надежность и долговечность изделия.

Настоящее РЭ распространяется на Mirax GS-02.

## **1 Описание и работа системы**

### **1.1 Назначение**

Система является автоматической стационарной системой непрерывного действия и выполняет следующие функции:

- непрерывное измерение концентрации взрывоопасных газов и паров в воздухе рабочей зоны помещений и открытых пространств;

- непрерывное измерение концентрации кислорода, вредных веществ в воздухе рабочей зоны;

- выдачу сигналов при достижении предельно допускаемых значений довзрывоопасных концентраций горючих газов и паров;

- выдачу сигналов при достижении предельно допускаемых значений вредных токсичных веществ;

- управление (включено/выключено) исполнительными устройствами, технологическим оборудованием объекта контроля;

- оповещение персонала об аварийной ситуации;

- хранение информации о состоянии воздуха рабочей зоны, её обработки и отображения;

- передачу информации на ПК и контроллеры верхнего уровня.

Системы имеют общепромышленное исполнение. В состав системы входят датчики, газоанализаторы – первичные измерительные преобразователи (ПИП) (в том числе утверждённых типов), удовлетворяющий требованиям, перечисленным в приложении А, и контроллер. В состав системы может входить модуль архива данных DAM.

Контроллер, соединенный с датчиком, представляет собой измерительный канал.

## **1.2 Область применения**

Область применения Mirax GS – предприятия химической промышленности, нефтегазовая промышленность, электростанции, транспортировка и хранение газов и нефт епродуктов, производственные процессы опасных веществ, автомобильные тоннели и закрытые автостоянки, станции по отчистке сточных вод, машинно-котельные установки, тепловые электростанции.

## **1.3 Технические характеристики**

Основные технические и метрологические характеристики на ПИП приведены в их собственных документах (описании типа и РЭ).

#### Технические характеристики Mirax GS-02. Характеристики GS-02-I-D/ GS-02-I-K

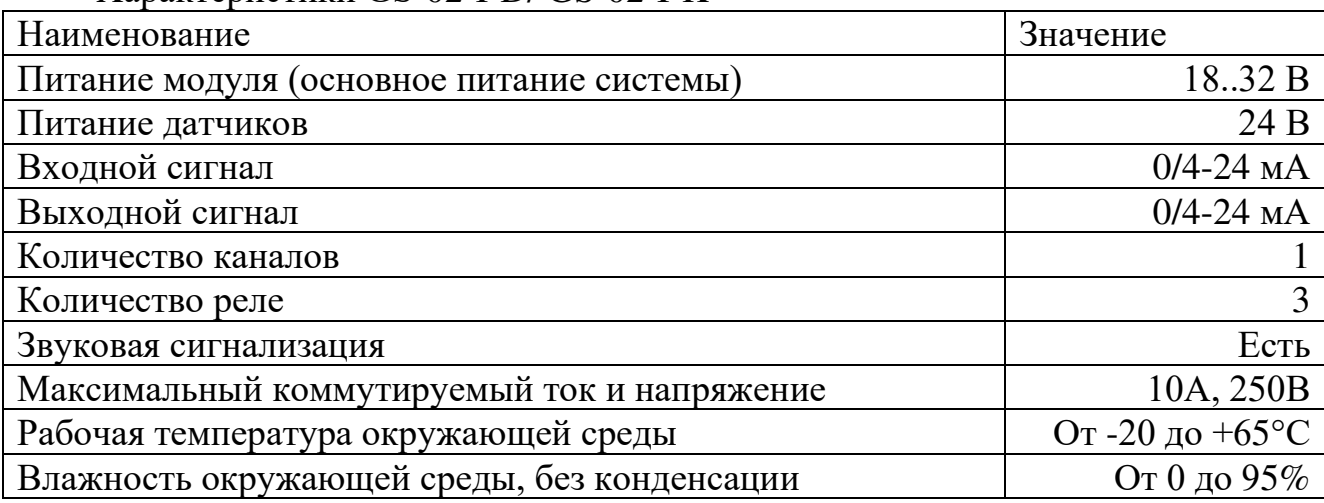

Характеристики GS-02-U-D/ GS-02-U-K

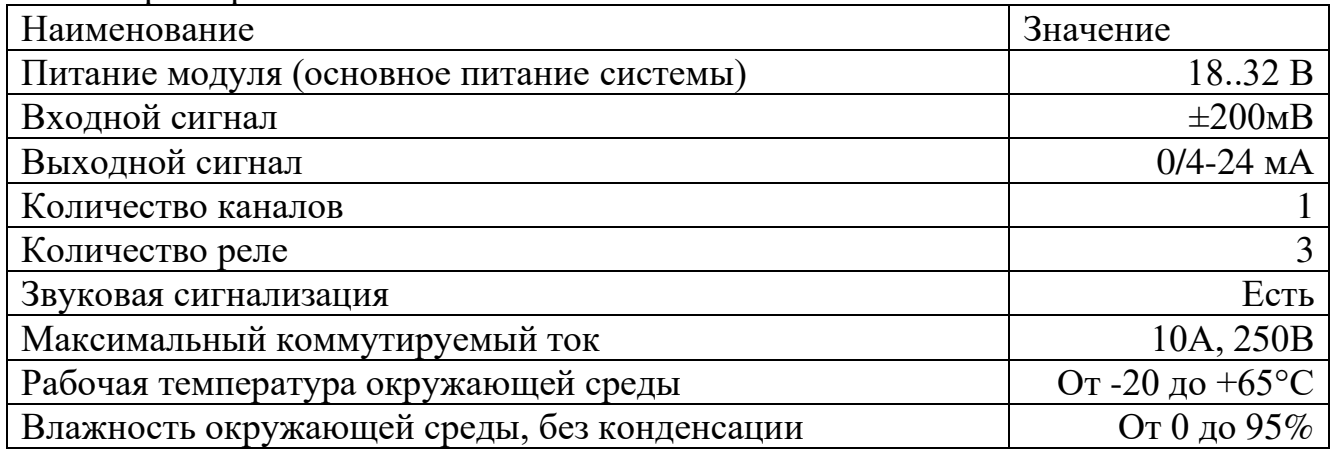

### **1.4 Конфигурация и габаритные размеры**

Система имеет четыре исполнения:

- GS-02-I-D – Прием и обработка аналогового выходного сигнала 0/4…24 мА, крепление на DIN-рейку;

- GS-02-I-K – Прием и обработка аналогового выходного сигнала 0/4…24 мА, крепление в стойку 19'';

- GS-02-U-D – Прием и обработка аналогового милливольтового сигнала мостовой измерительной схемой на постоянном токе, крепление на DIN-рейку;

- GS-02-U-K – Прием и обработка аналогового милливольтового сигнала мостовой измерительной схемой на постоянном токе, крепление в стойку 19''.

Габаритные размеры контроллеров приведены в приложении Б.

## **1.5 Устройство и работа**

Mirax GS-02 является стационарной системой.

Система состоит из измерительных каналов (далее – ИК) - предназначенных для измерений концентраций газов и набора модулей с заданными функциями.

Система осуществляет питание ПИП, измерение, преобразование полученных сигналов с ПИП в цифровой код, логическую обработку сигналов в соответствии с заложенными алгоритмами.

Настройка типа измеряемого газа, единицы измерения, диапазон измерений, пороговые значения осуществляются с помощью ПК по цифровому интерфейсу RS 485 или без использования ПК с помощью GS-01, GS-03 или модуля архива данных (DAM).

Схема подключений приведена в приложении В.

На передней панели расположены (Рис. 1, Рис. 2. Вид спереди):

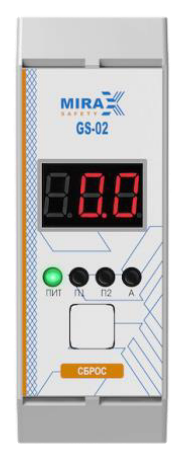

Рис. 1 Вид спереди GS-02-I-D/ GS-02-U-D

| 5.8                                                                       | ,,,,,,,,                                                                 |                                                                        |                                                                   |                                                             |                                                                     |                                                                 |                                                                                 |                                                                           |      | <b>Allen</b>                |  |
|---------------------------------------------------------------------------|--------------------------------------------------------------------------|------------------------------------------------------------------------|-------------------------------------------------------------------|-------------------------------------------------------------|---------------------------------------------------------------------|-----------------------------------------------------------------|---------------------------------------------------------------------------------|---------------------------------------------------------------------------|------|-----------------------------|--|
| MIRA E                                                                    | MIRA <                                                                   | MIRA                                                                   | $MIRA \equiv$                                                     | MRLA                                                        | $MIRA = 2$                                                          | $MIBA \equiv$                                                   | <b>MIRA</b>                                                                     | $MIRA \nightharpoonup$                                                    | MIRA | MIRA                        |  |
|                                                                           |                                                                          |                                                                        |                                                                   |                                                             |                                                                     |                                                                 |                                                                                 |                                                                           |      | zh<br><b><i>TUCALES</i></b> |  |
| <b><i><u>Omnuse</u></i></b><br>O(1)<br>$rac{1}{2}$ distribution<br>ABATUS | <b>CONTRACTOR</b><br><b>O</b> more<br><b>O</b> montriz<br><b>BATAZAZ</b> | <b>OTHTELIST</b><br>m <sub>2</sub><br>$G$ mover $z$<br><b>BALAZYOT</b> | <b>O</b> mittauer<br>enner:<br><b>O</b> coronia<br><b>ABAFIEE</b> | <b>O</b> mitalet<br>O(120011)<br><b>O</b> nance a<br>ALAPER | <b>O</b> natween<br><b>O</b> mpet 1<br>@nonor z<br><b>ELABARINE</b> | <b>G</b> motiver<br>$Q$ more $T$<br>$\bullet$ norar z<br>AZAZVE | <b>O</b> TSITALIST<br><b>O</b> mpror I<br>$\bullet$ mover $z$<br><b>BYLLIVE</b> | <b>O</b> motivant<br><b>O</b> noter 1<br>$Q$ more $I$<br><b>B</b> ASAFIER |      |                             |  |
| v<br>mint                                                                 | <b>CERCC</b>                                                             | carec                                                                  | casoc                                                             | caso:                                                       | caree                                                               | quice                                                           | v<br>case:                                                                      | v<br>esson                                                                |      |                             |  |
|                                                                           |                                                                          |                                                                        |                                                                   |                                                             |                                                                     |                                                                 |                                                                                 |                                                                           | ь    |                             |  |

Рис. 2. Вид спереди GS-02-I-K/ GS-02-U-K, DAM

• трехразрядный полупроводниковый индикатор, служащий для отображения концентрации измеряемой датчиком концентрации газа;

• единичные индикаторы для отображения сигнализации превышения порогов, питания и аварии;

• кнопка сброса аварии.

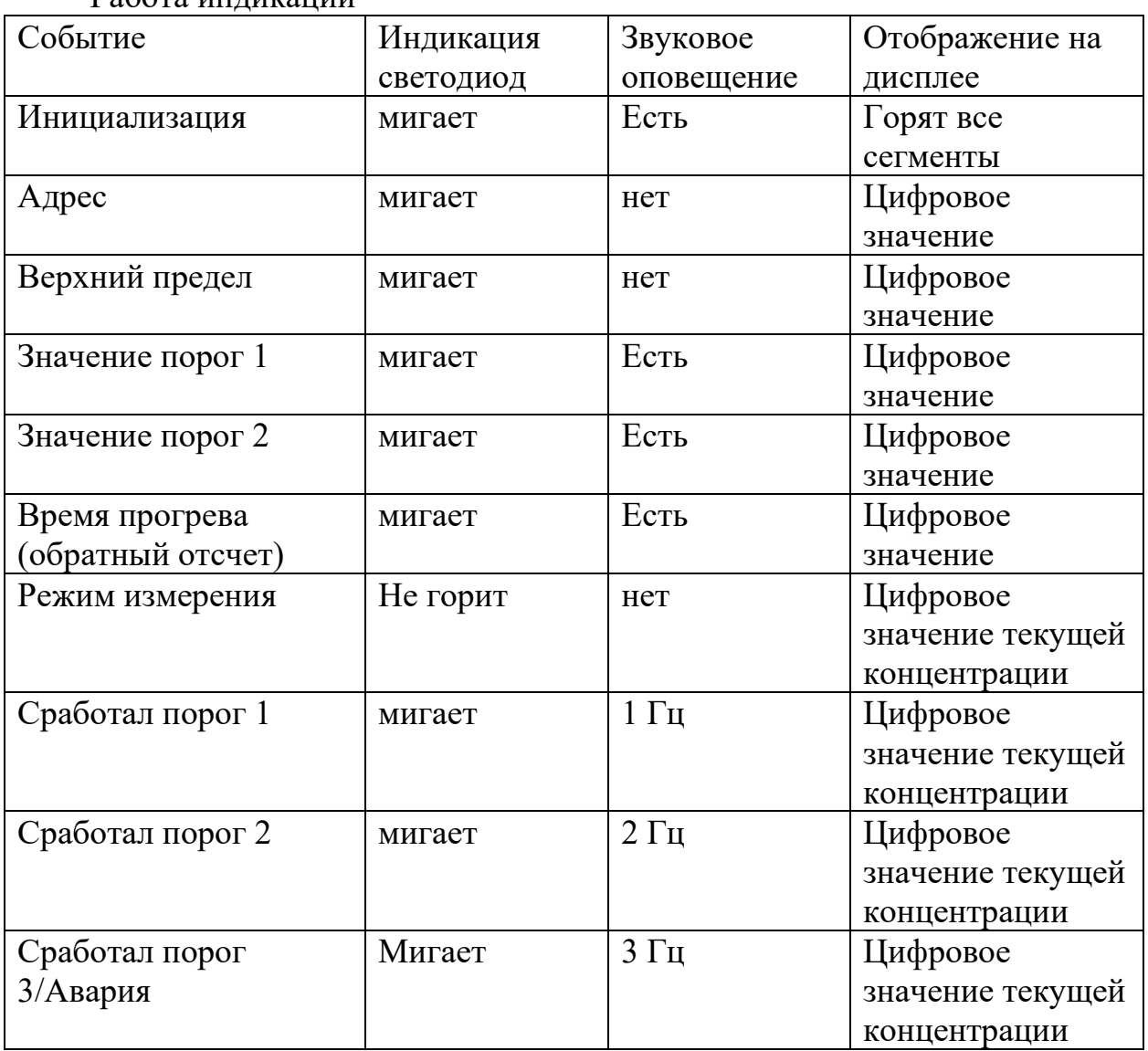

Работа индикации

### **1.6 Маркировка и пломбирование**

- 1.6. 1 Маркировка Mirax GS-02 должна содержать:
	- наименование Mirax GS-02;
	- наименование предприятия-изготовителя;
	- обозначение электрических выводов и внешних подключений;
	- обозначение световой индикации;
	- значение питающего напряжения и потребляемой мощности;
- степень защиты оболочки;
- заводской порядковый номер;
- год изготовления.

#### **1.6.2 Пломбирование**

Пломбирование контроллера не предусмотрено.

#### **1.6.3 Упаковка**

Система упаковывается в транспортную тару завода изготовителя с соблюдением требований ГОСТ 23170-78. Сопроводительная документация прилагается.

#### **2 Меры безопасности**

К работе с системами допускаются лица, прошедшие инструктаж по технике безопасности в установленном порядке и изучившие настоящее РЭ.

При эксплуатации и техническом обслуживании необходимо соблюдать «Правила безопасности в газовом хозяйстве» и «Правила технической эксплуатации электроустановок потребителей».

Перед проведением работ по монтажу и подключению составных частей систем необходимо отключить напряжение в цепи.

Не использовать систему и комплектный датчик в случае обнаружения каких-либо повреждений.

Ремонтировать системы разрешено только персоналу предприятия изготовителя или лицам, уполномоченным предприятием-изготовителем для проведения ремонтных работ.

#### **3 Использование по назначению**

#### **3.1 Указания по эксплуатации**

К работе с системами допускаются лица, прошедшие инструктаж по технике безопасности в установленном порядке и изучившие настоящее РЭ.

При эксплуатации и техническом обслуживании необходимо соблюдать «Правила безопасности в газовом хозяйстве» и «Правила технической эксплуатации электроустановок потребителей».

Перед проведением работ по монтажу и подключению составных частей систем необходимо отключить напряжение в цепи.

Не использовать систему и комплектный датчик в случае обнаружения каких-либо повреждений.

Ремонтировать системы разрешено только персоналу предприятия изготовителя или лицам, уполномоченным предприятием-изготовителем для проведения ремонтных работ.

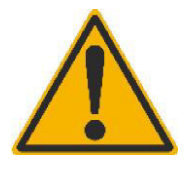

#### **Внимание!**

Производитель не несет ответственности за выход из строя или за ущерб, возникший в результате неправильного или непредусмотренного настоящим руководством использования прибора.

### **3.2 Эксплуатационные ограничения**

3.2.1 Mirax GS-02 не предназначена для работы в условиях взрывоопасной и агрессивной среды.

3.2.2 Условия эксплуатации:

- рабочая температура окружающей среды от минус 20 до плюс 65 °С;
- относительная влажность воздуха до 95% без конденсации;
- атмосферное давление от 80 до 120 кПа.

## **3.3 Подготовка к работе**

### 3.3.1 Монтаж

Смонтировать контроллер на DIN-рейке в следующей последовательности:

1) установить прибор на нижнюю часть DIN-рейки;

2) с небольшим усилием приподнять прибор в вертикальном направлении до упора, взявшись за его нижнюю часть прижать прибор с небольшим усилием в

сторону DIN-рейки до фиксации защелки.

Смонтировать провода в соответствии с одной из схем подключения, приведенных в Приложении Б, к ответным частям клеммников, входящих в комплект поставки и подключить их к контроллеру.

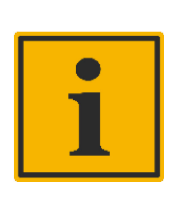

#### **Примечание**:

Монтаж внешних связей осуществляется проводом сечения не более 2,5 кв. мм. Для многожильных проводов следует использовать кабельные наконечники.

## **3.3.2 Демонтаж**

Отсоединить ответные части клеммников.

Демонтировать контроллер согласно следующей последовательности:

1) с небольшим усилием острым предметом (например, шлицевой отверткой) приподнять защелку в вертикальном направлении до упора;

2) потянуть контроллер за верхнюю часть корпуса в направлении от DIN – рейки и вниз;

3) отвести контроллер от DIN – рейки.

## **3.4 Включение**

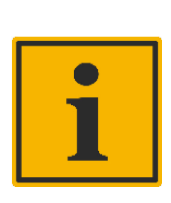

### **Примечание**:

Контроллеры сконфигурированы и подготовлены к работе на заводе-изготовителе. Если требуется изменить конфигурацию, необходимо подключить контроллер к ПК, GS-01, GS-03 или модулю архива данных.

3.4.1Перед подачей питания на контроллер следует проверить правильность подключения и уровень напряжения питания:

- при неправильном подключении проводов питания контроллер не будет функционировать, но из строя не выйдет;

- при напряжении питания ниже 18 В работа контроллера не гарантируется (контроллер прекратит функционировать, но из строя не выйдет);

- при превышении напряжения питания выше уровня 32 В возможен выход контроллера из строя.

3.4.2После включения питания происходит инициализация внутренней периферии и загрузка предыдущей конфигурации из памяти контроллера (этот процесс может занять до 60 с).

При включении поочередно пролистывается информация (Рис. 3):

- 1. Версия ПО: FW «0.01»;
- 2. Диапазон измерений: «100»;
- 3. Порог 1: «10»;
- 4. Порог 2: «20»;
- 5. Порог 3: «50» (опционально);
- 6. Модбас адрес: Adr 001;

Далее после загрузки переходит в режим отображения измеряемой концентрации.

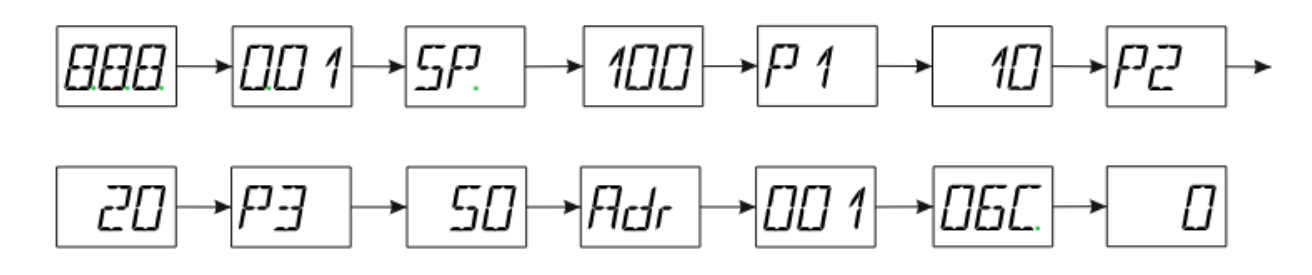

Рис. 3 Включение GS-02

## **3.5 Работа**

Режим "Работа" - основной режим.

По завершению режима диагностики индикаторы "Авария" на контроллерах отключаются, если не было выявлено ошибок, влияющих на работу модулей. При обнаружении ошибок в конфигурации системы светится индикатор "Авария" на контроллере.

После тестирования прибор переходит в основной цикл работы — это непрерывное измерение концентрации паров, газов и их смесей в окружающей среде и выдача управляющих сигналов.

Эта информация может быть передана на ПК (по запросу с ПК) по протоколу MODBUS RTU. Так же с ПК может осуществляться корректировка уставок, на значении которых основана работа системы (см. «Руководство пользователя GS Program).

3.5.1 Установка нуля и диапазона измерительного канала.

Установку нуля и «диапазона канала производить при отсутствии в контролируемой среде горючих и токсичных газов и паров согласно методике, описанной в руководстве по эксплуатации на соответствующий датчик.

3.5.2 Проверка работоспособности по поверочной смеси измерительного канала.

Прогреть систему в течение 30 мин. Подать через градуировочную насадку

на датчик поверочную газовую смесь (ПГС) с концентрацией измеряемого компонента, в 1,5 раза превышающей значение ПОРОГ 2 с расходом (300  $\pm$  100) см<sup>3</sup> /мин. Не более чем через 60 с должен загореться светодиод ПОРОГ 2 соответствующего канала. Снять градуировочную насадку. Светодиоды ПОРОГ 1, ПОРОГ 2 будут гореть, звуковая и релейная сигнализация будет работать пока не будет нажата кнопка СБРОС соответствующего канала. После нажатия кнопки СБРОС прибор войдет в режим квитирования сигнала. Не менее чем через 5 с нажать кнопку СБРОС ещё раз; прибор выйдет в режим измерения концентрации.

3.5.2 Калибровка (градуировка) входа контроллера.

Калибровку входа контроллера GS-02 возможно выполнить с помощью подключения к: ПК (см. «Руководство пользователя GS Program»), модулю архивирования и программирования DAM (см. РЭ на модуль архивирования и программирования), контроллеру GS-03 (см. РЭ на систему GS-03) или с кнопки через меню контроллера.

Алгоритм калибровки с кнопки представлен на Рис. 4.

Для входа в меню калибровки необходимо кратковременно 1 раз нажать на кнопку и вторым нажатием удерживать кнопку. Далее кратковременным нажатием переходим на калибровку нуля или диапазона, длинным нажатием переходим в соответствующий раздел.

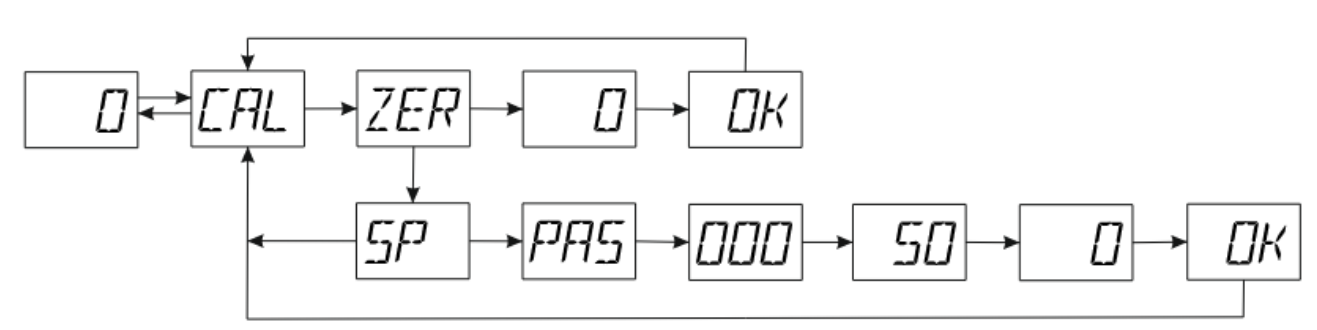

Рис. 4 Меню калибровки GS-02

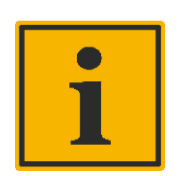

#### **Примечание**:

При калибровке нуля контроллера с подключенным ПИП убедиться в отсутствии загазованности в месте установки ПИП, и в нулевых показаниях на самом ПИП (для ПИП с токовым выходом). При калибровке диапазона с подключенным ПИП предварительно откалибровать (при необходимости) ПИП и только после этого выполнить калибровку диапазона контроллера.

#### **4 Техническое обслуживание**

Техническое обслуживание (ТО) проводится с целью обеспечения нормальной работы в течение его срока эксплуатации.

### **4.1 Общие указания**

4.1.1 Работы по техническому обслуживанию должны выполняться

квалифицированным персоналом.

4.1.2. Персонал, осуществляющий обслуживание должен руководствоваться настоящим РЭ и мерами безопасности согласно разделу 2.

4.1.3 При проведении монтажа следует использовать индивидуальные защитные средства и специальный электромонтажный инструмент с изолирующими свойствами.

#### **4.2 Порядок технического обслуживания**

4.2.1 Техническое обслуживание проводится обслуживающим персоналом не реже одного раза в 6 месяцев и включает в себя выполнение следующих операций:

- внешний осмотр (проверка целостности корпуса, светодиодов и графического ЖК-дисплея);

- очистку корпуса прибора, а также его клеммных колодок от пыли, грязи и посторонних предметов;

- проверку качества крепления прибора на DIN-рейке и корпусе крейт;

- проверку качества подключения внешних связей.

Обнаруженные при осмотре недостатки следует немедленно устранить.

4.2.2 Проверка работоспособности заключается в проверке значений токов срабатывания сигнализации измерительных каналов и проверке срабатывания реле «Порог 1», «Порог 2», «Авария» с помощью калибраторов токов. С калибратора задается ток, превышающий установленные пороги и контролируется срабатывание соответствующего реле с помощью мультиметра в режиме «прозвонки» непрерывности цепи, например, мультиметра MY68 Mastech.

Для проверки срабатывания сигнализации «Авария» проверяемого канала, необходимо разорвать цепь калибратор-прибор, проверить срабатывание соответствующего реле с помощью мультиметра в режиме «прозвонки» сопротивлений.

#### **5 Транспортирование и хранение**

5.1.1 Приборы транспортируются в закрытом транспорте любого вида. Крепление тары в транспортных средствах должно производиться согласно правилам, действующим на соответствующих видах транспорта.

5.1.2 Условия транспортирования должны соответствовать условиям 5 по ГОСТ 15150-69 при температуре окружающего воздуха от минус 25 до плюс 55 °С с соблюдением мер защиты от ударов и вибраций.

5.1.3 Перевозку осуществлять в транспортной таре поштучно или в контейнерах.

5.1.4 Условия хранения в таре на складе изготовителя и потребителя должны соответствовать условиям 1 по ГОСТ 15150-69. В воздухе не должны присутствовать агрессивные примеси.

5.1.5 Приборы следует хранить на стеллажах.

#### **6 Гарантии изготовителя**

Гарантийный срок эксплуатации контроллеров – 24 месяца со дня продажи. Гарантийный срок эксплуатации на ПИП устанавливается заводомизготовителем.

Изготовитель гарантирует, что данное изделие не имеет дефектных материалов. Гарантия не распространяется на неисправности, вызванные несоблюдением условий эксплуатации и хранения. Ни при каких условиях материальная ответственность производителя не может превышать реальную стоимость, оплаченную покупателем.

Гарантия не распространяется на:

- предохранители, элементы питания, фильтры, а также детали, вышедшие из строя из-за нормального износа в результате эксплуатации;
- любые повреждения или дефекты, возникшие в результате неправильного монтажа и ввода в эксплуатацию, ремонта изделия лицами, не аккредитованными на право ремонта и организациями, не являющимися сервисными центрами, авторизованными производителем;
- дефекты, вызванные действием непреодолимых сил (последствия стихийных бедствий, пожаров, наводнений, высоковольтных разрядов, молний и пр.), несчастным случаем, умышленными или неосторожными действиями потребителя или третьих лиц.

#### **7 Утилизация**

Система Mirax GS-02 утилизируется в соответствии с действующим национальным Законодательством.

## **Приложение А**

В качестве ПИП утвержденного типа могут используются:

- 1. Газоанализаторы стационарные АТОМ, рег. № 84673-22;
- 2. Газоанализаторы стационарные АХІОМ, рег. № 86018-22;
- 3. Газоанализаторы стационарные ДГС ЭРИС-ФИД, рег. № 65551-
- 16;

4. Газоанализаторы стационарные ДГС ЭРИС-ФИД М, рег. № 81047-21;

5. Газоанализаторы стационарные Advant, рег. № 81093-20;

6. Датчики - газоанализаторы стационарные ДГС ЭРИС-210, ДГС ЭРИС-230, рег. № 61055-15;

7. Газоанализаторы стационарные ЭРИС-ОПТИМА ПЛЮС модели ЭРИС-ОПТИМА ПЛЮС М, рег. № 54782-13;

8. Газоанализаторы серии Sensepoint, рег. № 81658-21;

9. Газоанализаторы стационарные ИГМ-12М, рег. № 75198-19;

10. Газоанализаторы стационарные ИГМ-13М, рег. № 72341-18;

11. Газоанализаторы стационарные ИГМ-10ИК и ИГМ-10Э, рег. № 71045-18;

12. Газоанализаторы стационарные ИГМ-11, рег. № 70204-18;

13. Газоанализаторы стационарные ИГМ-12 и ИГМ-13, рег. № 66815-

17;

14. Газоанализаторы стационарные оптические СГОЭС

модификации СГОЭС, СГОЭС-М, СГОЭС-М11, рег. № 65884-16;

15. Газоанализаторы стационарные оптические СГОЭС мод. СГОЭС-2, СГОЭС-М-2, СГОЭС-М11-2, рег. № 59942-15;

16. Газоанализаторы стационарные оптические СГОЭС-3, рег. № 82420-21;

17. Газоанализаторы трассовые ТГАЭС и ТГАЭС-М, рег. № 76014- 19;

18. Газоанализаторы стационарные со сменными сенсорами взрывозащищенные ССС-903 (мод. ССС-903, ССС-903М), рег. № 69131-17;

19. Газоанализаторы ОПТИМУС, рег. № 78684-20;

20. Газоанализаторы оптические стационарные ОГС-ПГП/М, рег. № 74126-19.

В качестве ПИП не утвержденного типа могут использоваться:

1. Газоанализаторы стационарные SIGNAL;

2. Датчики серии 47K модификации 47K-PRP и 47K-HT-PRP;

3. Датчик ERIS XS, типов ERIS XS, ERIS XS HT;

4. Взрывозащищенный датчик АПИ5.132.039 из состава Сигнализаторов СТМ10.

## **Приложение Б**

Габаритные размеры

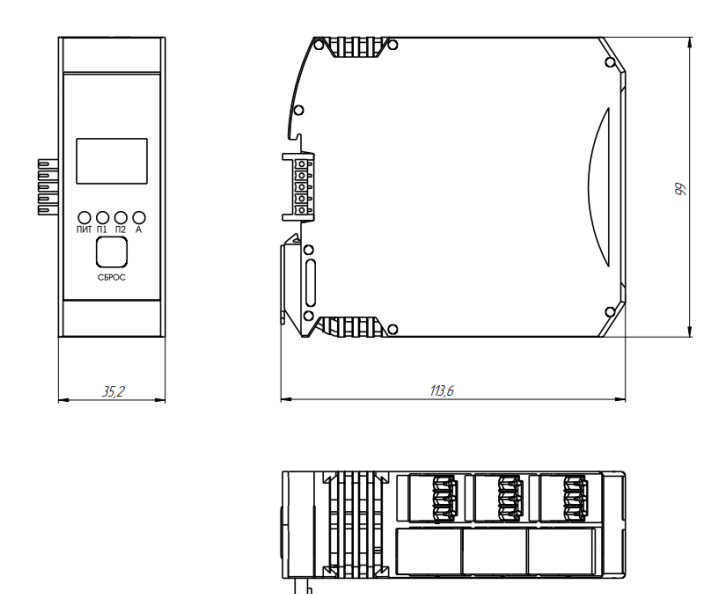

Рис. Б1. Габаритные размеры GS-02-I-D/ GS-02-U-D

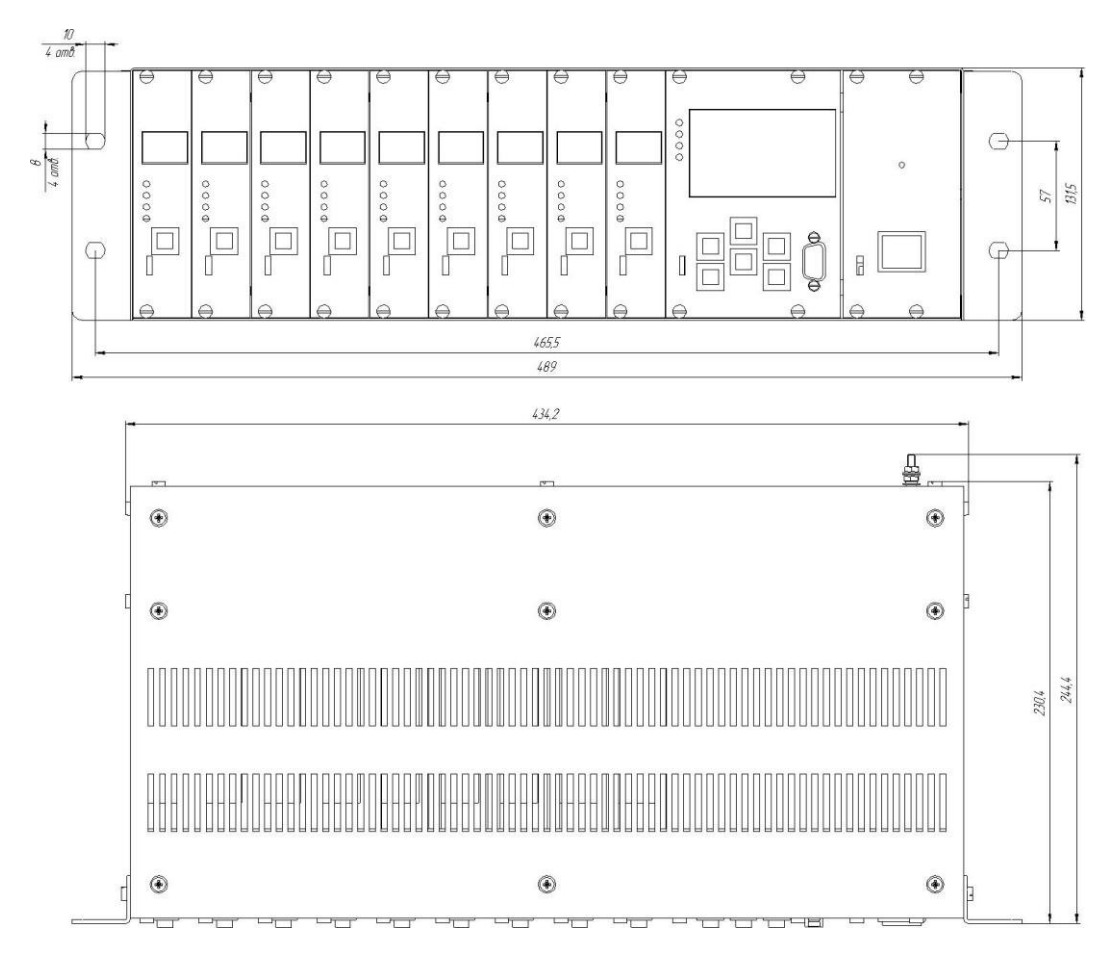

Рис. Б2. Габаритные размеры GS-02-I-K/ GS-02-U-K

## **Приложение В**

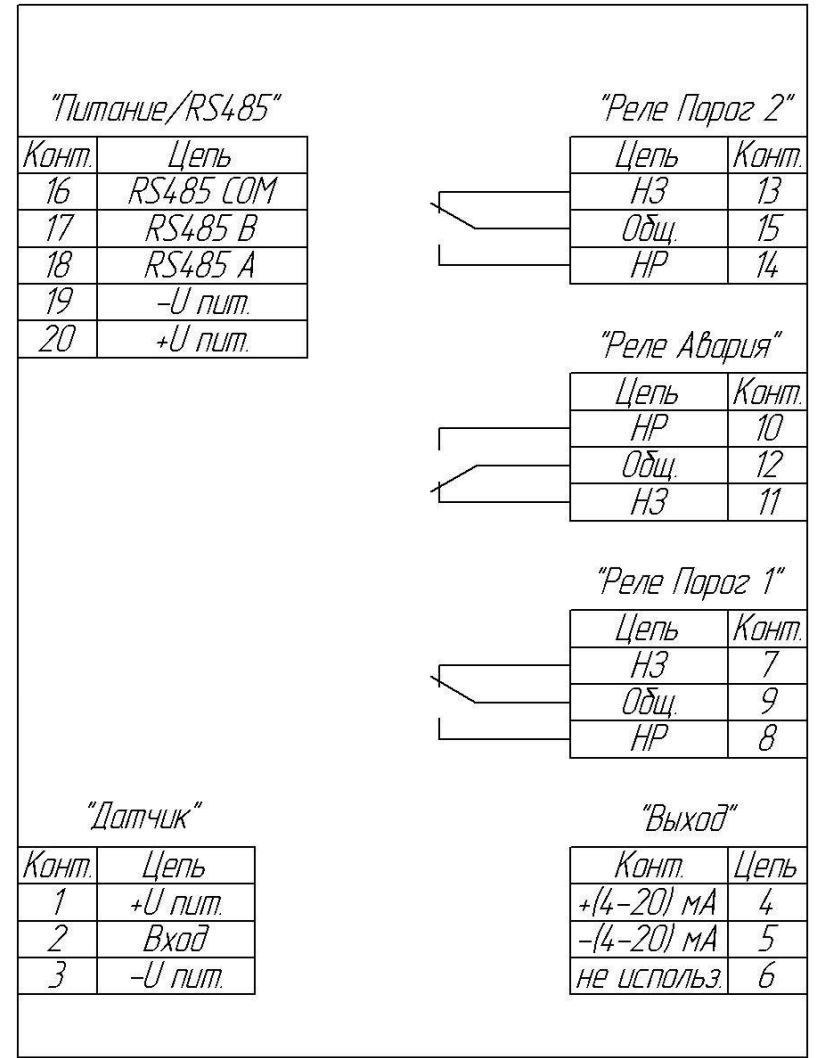

## Схема электрических подключений

Рис. В1. Схема электрических подключений Mirax GS-02-I-D

## Приложение Г

## (Справочное)

## Описание протокола обмена данными по RS485

Параметры СОМ порта:

- $\triangleright$  Скорость передачи данных 9600
- $\triangleright$   $\text{B}_{\text{HT}}/\text{c}$
- > Количество бит ланных 8
- $\triangleright$  Четность нет
- $\triangleright$  Стоповый бит 1

Ознакомление с Modbus командами и регистрами.

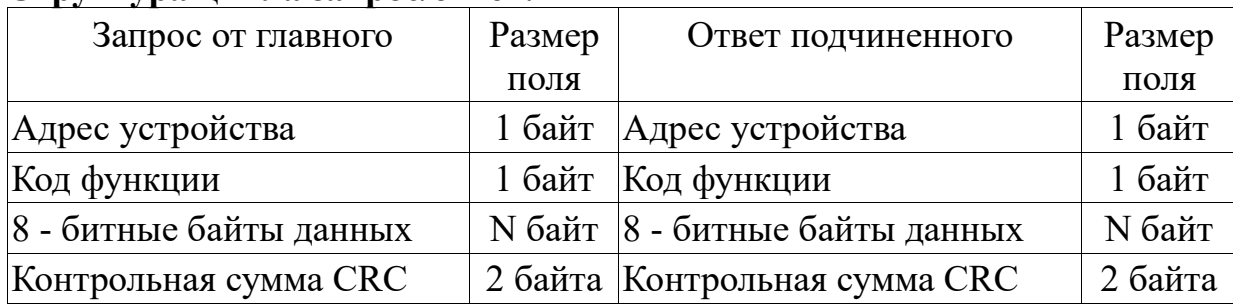

#### Структура никла запрос/ответ:

Запрос: Код функции в запросе говорит подчиненному устройству, какое действие необходимо провести. Байты данных содержат информацию необходимую для выполнения запрошенной функции. Например, код функции 4 подразумевает запрос на чтение содержимого регистров подчиненного. Ответ: если подчиненный дает нормальный ответ, код функции в ответе повторяет код функции в запросе. В байтах данных содержится затребованная информация. Если имеет место ошибка, то код функции модифицируется, и в байтах данных передается причина ошибки.

Адрес устройства — последние две цифры заводского номера устройства. Запись данных производится от старшего байта к младшему.

Контрольная сумма записывается - сначала младший байт затем старший. Пример расчёта контрольной суммы:

```
void CalcCRC(unsigned char *DataCRC, unsigned int *len)
ſ
      unsigned int CRCrtu = 0xFFFF:
     for (unsigned int q=0; q<sup>*</sup>len; q++)
      \sqrt{\frac{2}{1}}CRCrtu = CRCrtu^DataCRC[q];for (char i=0;i<8;i++)
                  if((CRCrtu&0x0001) == 1) {CRCrtu >>= 1; CRCrtu ^= 0xA001;}
                  else {CRCrtu >>= 1;}
```

```
 }
    }
    DataCRC[*len] = LOBYTE(CRCrtu);
    DataCRC[*len+1] = HIBYTE(CRCrtu);
    *len+=2;
```
*}*

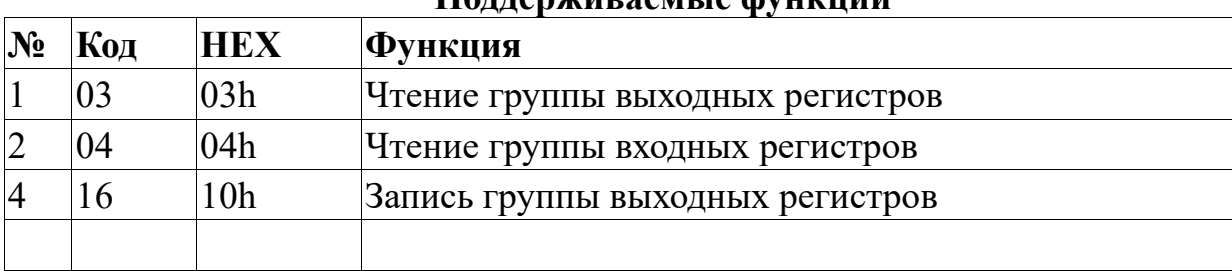

## **Поддерживаемые функции**

## **Функция 03**. Чтение группы выходных регистров

Пример:

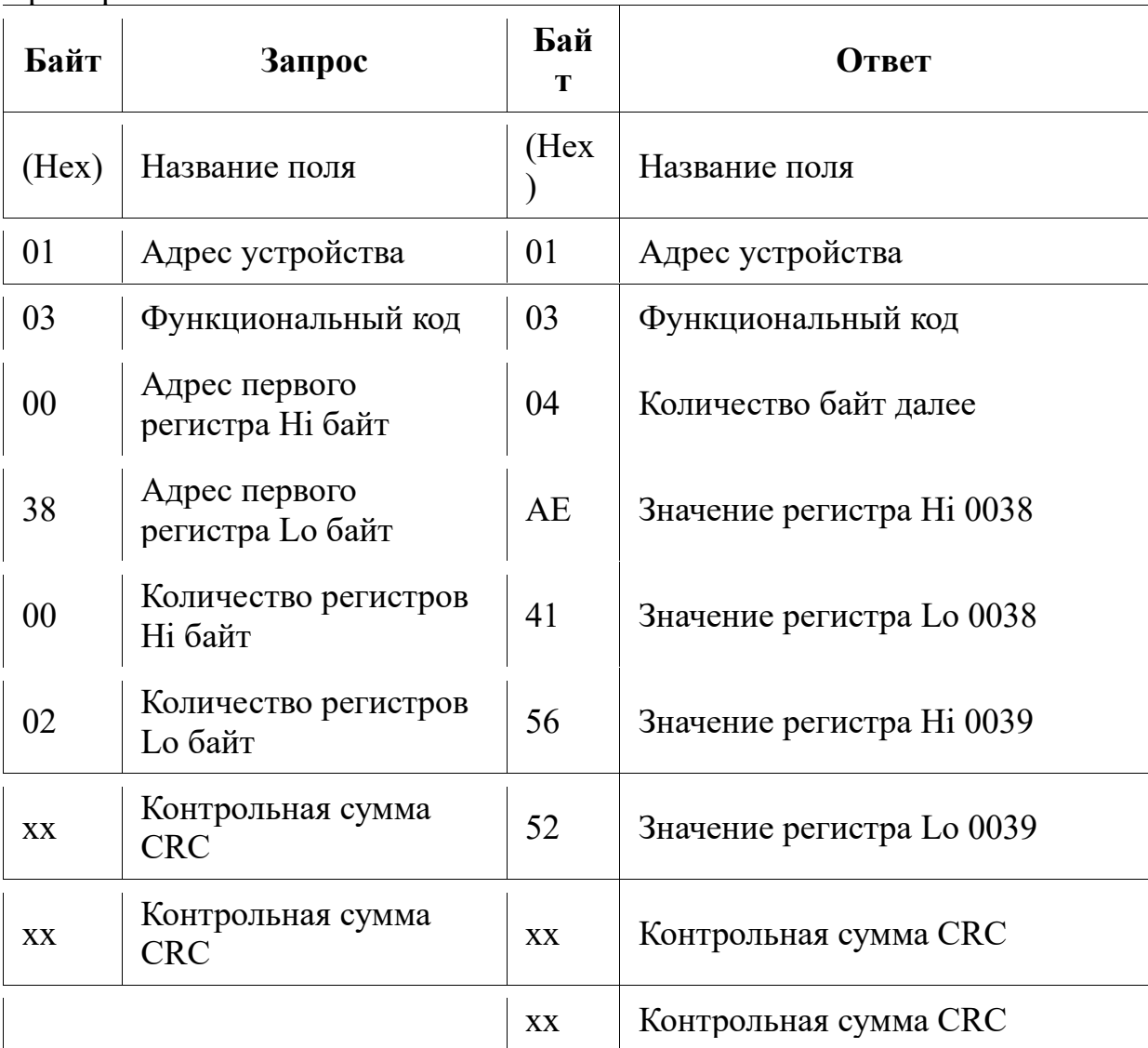

Пример ответа с ошибкой:

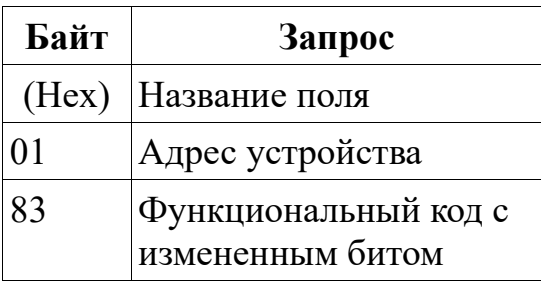

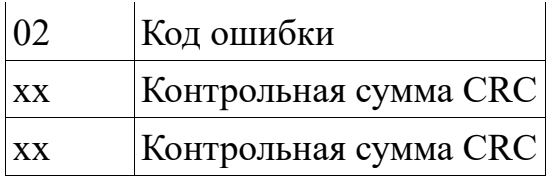

## **Функция 04**. Чтение группы входных регистров Пример запрос ответ:

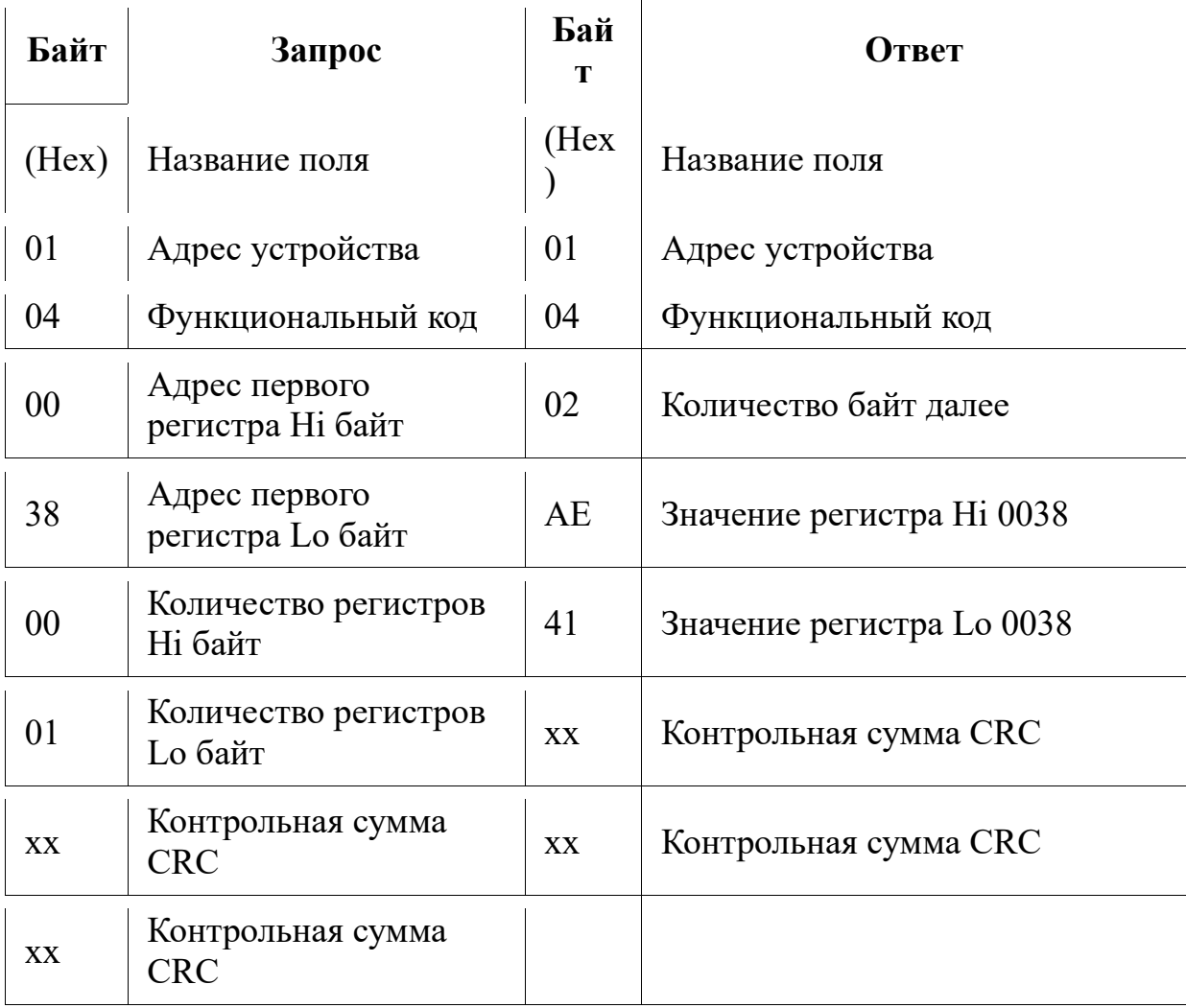

Пример ответа с ошибкой:

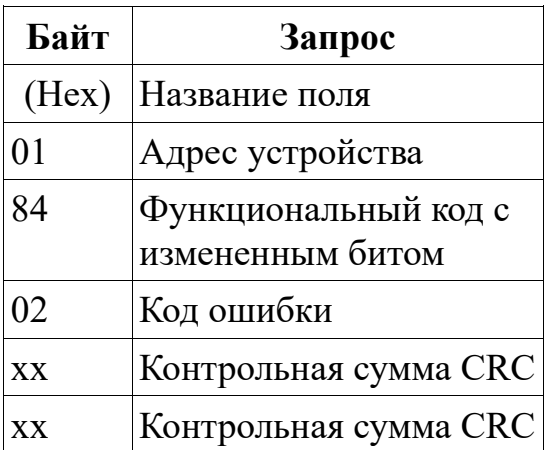

## **Функция 16**. Запись группы выходных регистров Пример запрос ответ:

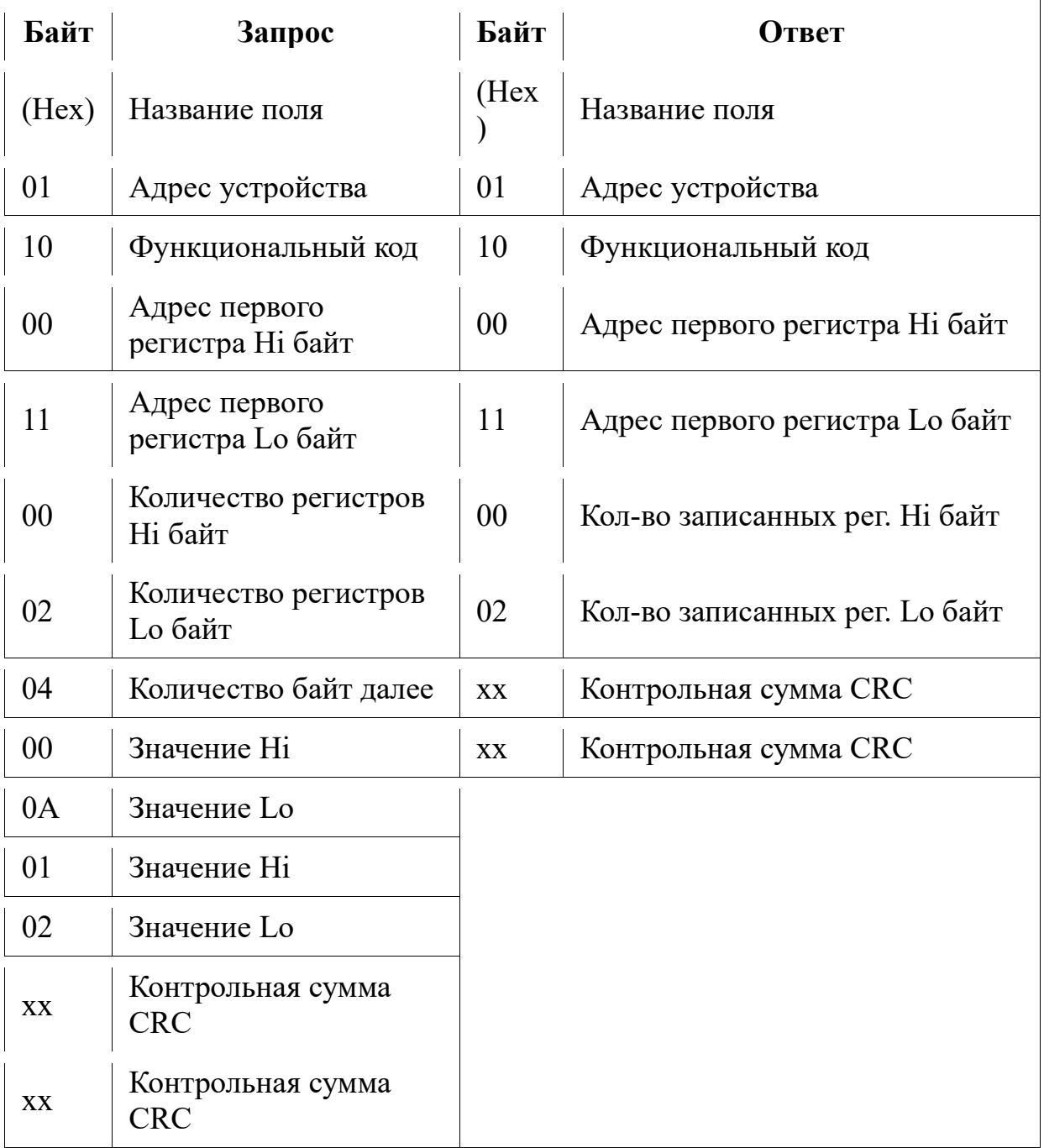

Пример ответа с ошибкой:

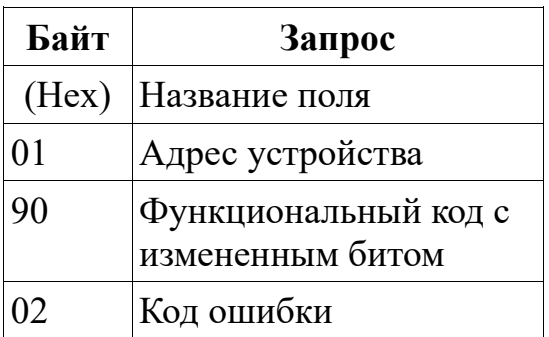

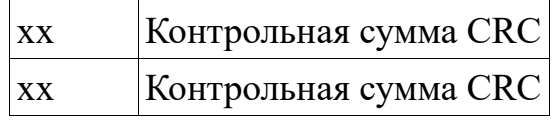

## **Коды возможных ошибок**

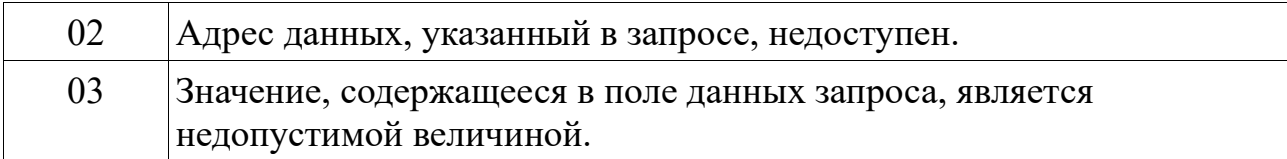

## **Адресное пространство выходных регистров**

## **(Для команд 03, 06, 16)**

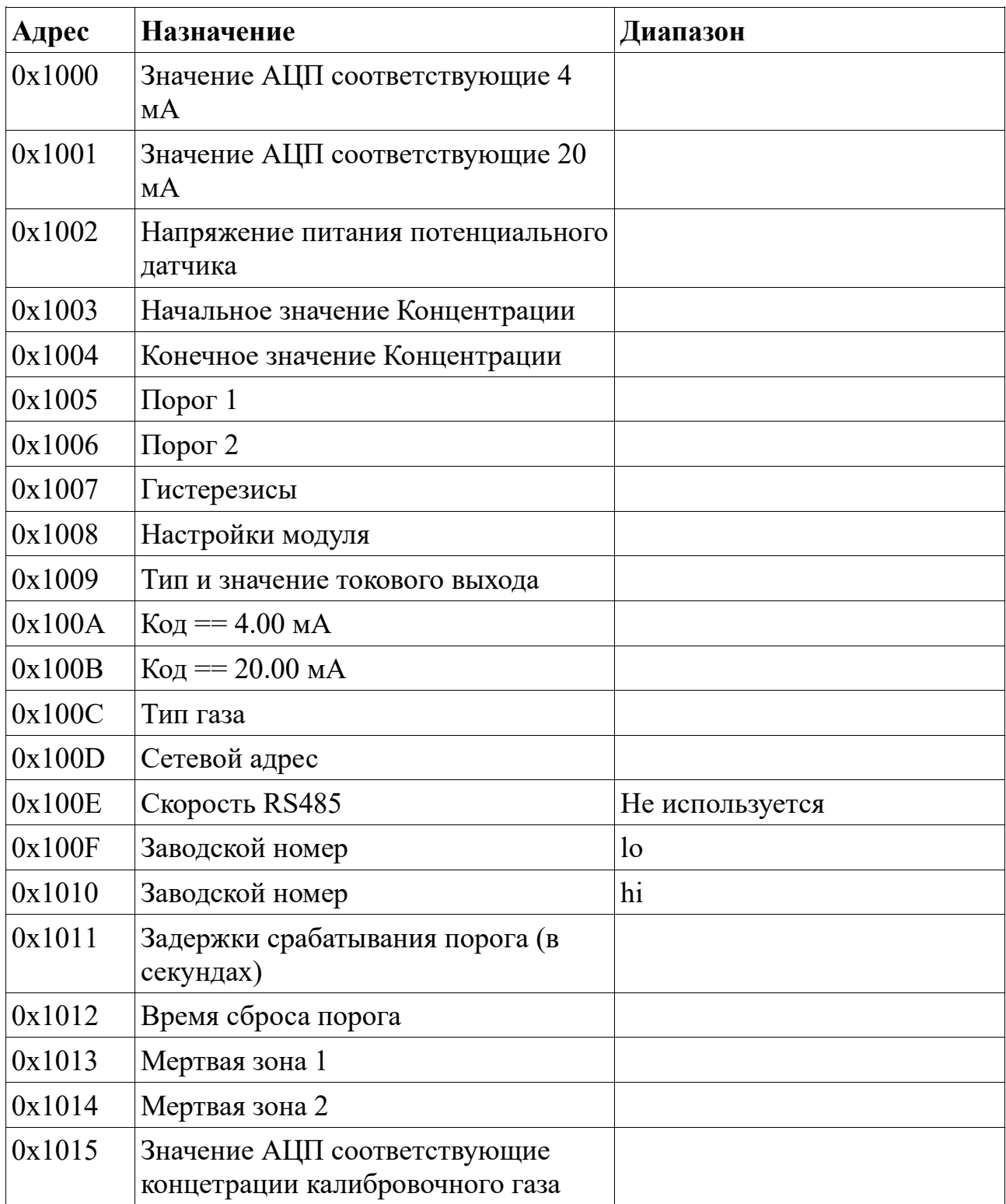

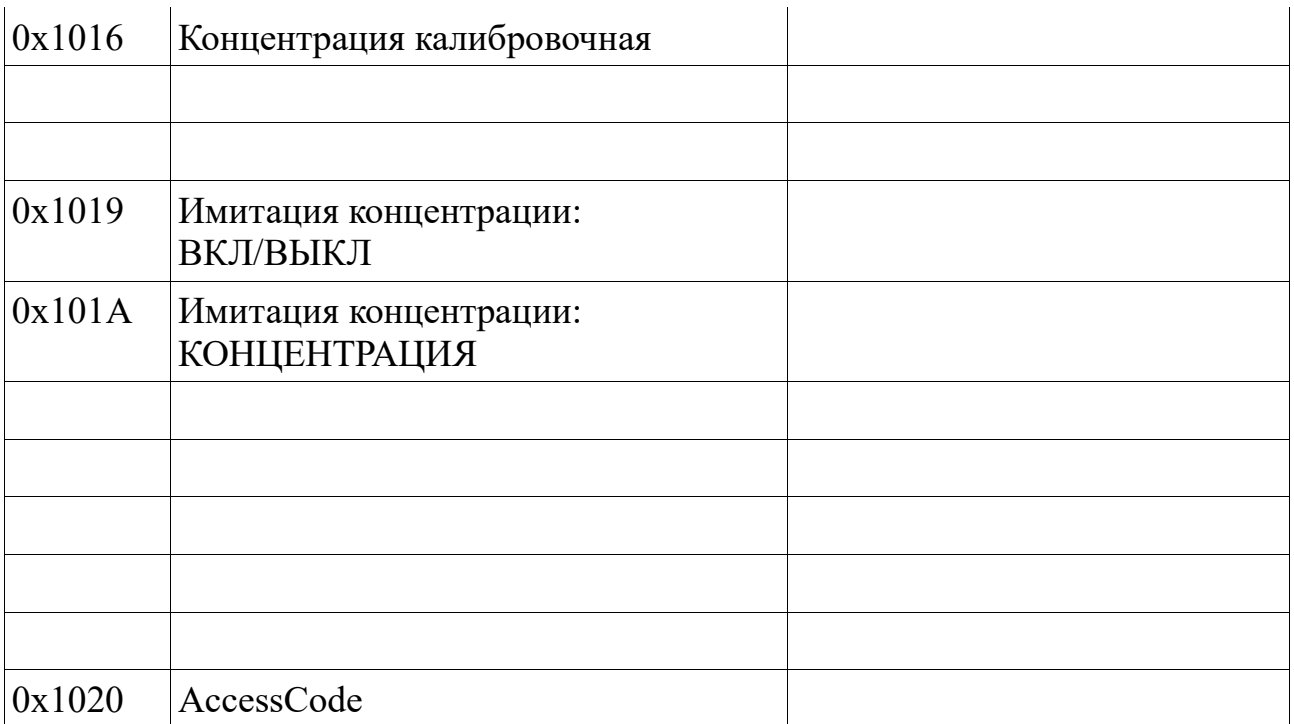

# **Адресное пространство входных регистров**

# **(Для команд 04)**

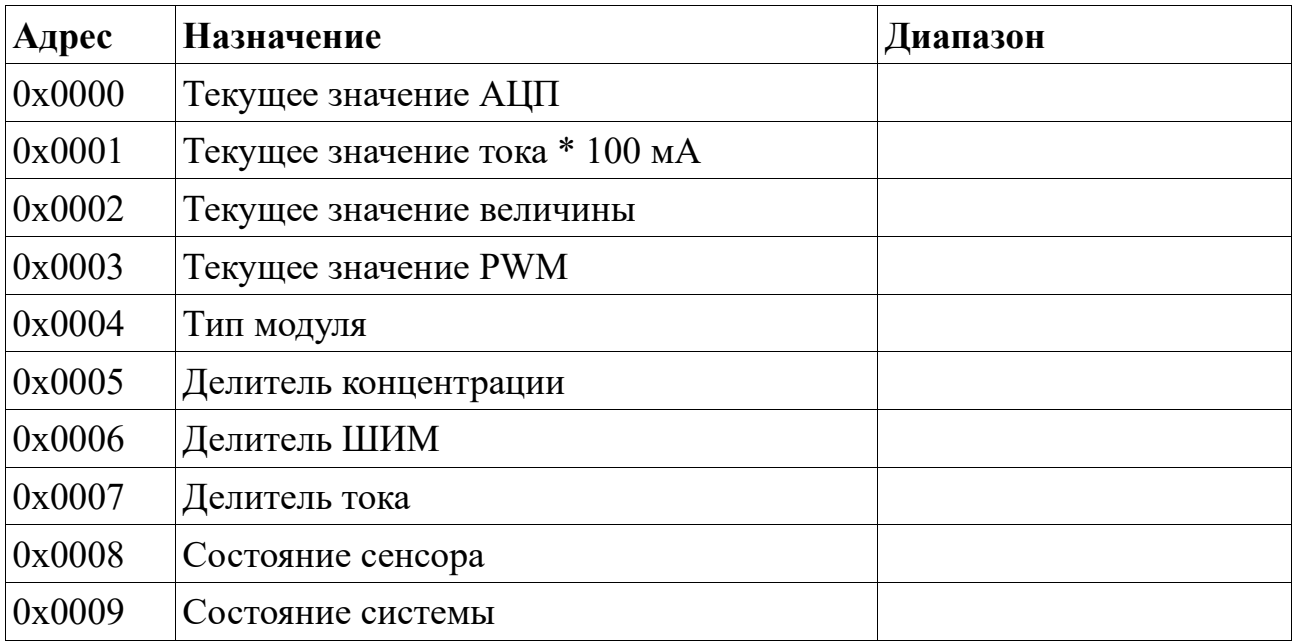

# Журнал регистрации изменений

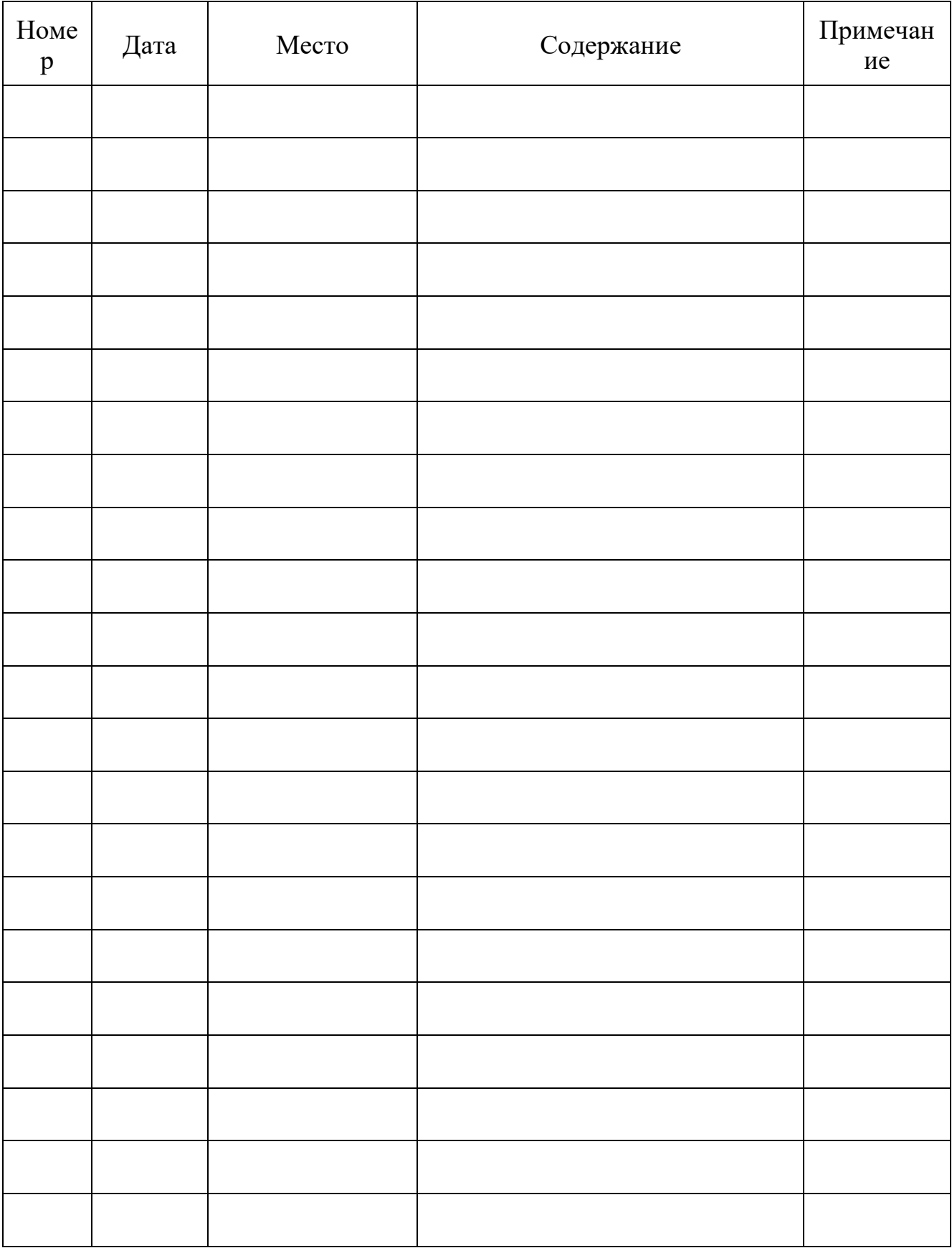